# **info**

# **Kann ein SAP-ERP-System auf SAP-Retail umgestellt werden?**

**Wie hoch ist das Risiko ein SAP-ERP-System auf SAP-Retail umzustellen und ist das überhaupt möglich? Ja, es ist möglich und wie sich zeigte, ist das Risiko - mit den notwendigen Tests - klein.**

# **Jürg Bolli**

Die Firma Saviva setzt für den Geschäftsbereich Scana seit 6 Jahren SAP ERP ein. Durch die Integration der Firma CC Angehrn AG (kurz: CCA) in die Saviva entstand das Bedürfnis, dass auch dieser Geschäftsbereich in SAP integriert wird. Das CCA-Geschäft ist sehr retailorientiert und daher sollte SAP als Retaillösung eingeführt werden. Mit einen Vorprojekt wurden verschiedene Möglichkeiten für eine Integration von CCA in SAP geprüft:

- Das vorhandene Altsystem wird via Schnittstellen an SAP-ERP angebunden.
- CCA wird auf einem eigenen SAP-Retail System eingeführt und mit Schnittstellen an SAP-ERP angebunden.
- Das Scana ERP-System wird auf SAP-Retail umgestellt und CCA in diesem System integriert.
- Beide Firmen werden auf einem neuen SAP-Retail System eingeführt.

Nach intensivem Abwägen der einzelnen Varianten wurde die Variante, das Scana-System auf Retail umzustellen, als Favorit angesehen. Da aber keine Erfahrung mit dieser Umstellung vorhanden war, wurde die Machbarkeit zunächst in einem Sandbox-System geprüft. Mit dem Aktivieren der Businessfunktion Retail ("Retailschalter") wurde das System auf Retail umgestellt. In erster Linie wurde geprüft, ob die bestehenden Prozesse von Scana auf SAP-Retail lauffähig sind. Der grosse Unterschied ist, dass Werke neu Betriebe sind und

der Materialstamm neu Artikelstamm genannt wird. Das ist allerdings nicht nur eine Änderung der Namensgebung, sondern der Artikelstamm beinhaltet andere Logiken mit Vorlagefiliale und andere Masken für die Retailfunktionen. Dazu wurden herkömmliche Felder zum Teil in andere Screens verschoben. Im Vorprojekt wurden die Materialstämme auf Retail migriert und die Prozesse getestet, was grundsätzlich erfolgreich war. Aufgrund des Vorprojekts wurde entschieden, dass in einem ersten Schritt das Scana-System auf SAP-Retail umgestellt wird und danach mit der Einführung von CCA begonnen wird. Gleichzeitig wird das System auf EHP7 migriert. Die Hauptarbeit im Projekt war die Umstellung des Materialstamms auf den Artikelstamm. Dazu wurden alle neuen Masken auf notwendige Felder geprüft und die einzelnen Screens so gut wie möglich optimiert. Ziel war es, dass die Anwender mit möglichst wenig Rastern arbeiten können. Im Verlaufe des Projektes wurden auch andere Unterschiede entdeckt, wie z.B. Verteilen der Artikeldaten und logistische Ab- $\boxed{3}$  Artified 7005

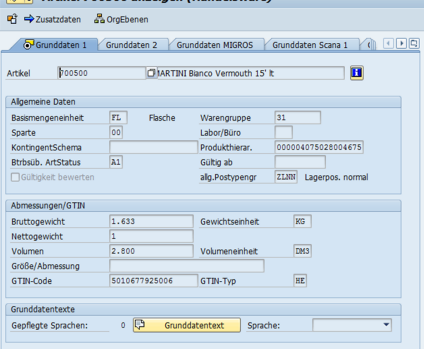

*Materialstamm SAP ERP*

#### **November 2014**

**incendia ag** Schaffhauserstrasse 126 CH-8302 Kloten Telefon +41 43 819 42 33 [info@incendia.ch](mailto:info@incendia.ch) www.incendia.ch

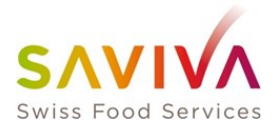

läufe, die geändert haben. Diese Probleme konnten aber alle gelöst werden. Mit dem Integrationstest wurden alle Prozesse intensiv getestet. Ende Juni wurde das produktive System über ein Wochenende umge-

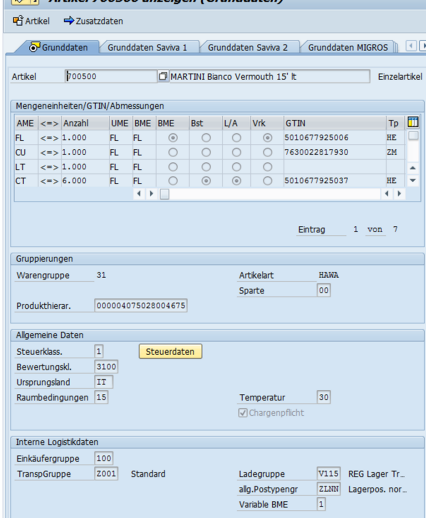

#### *Artikelstamm SAP-Retail*

stellt, was ohne Probleme gelang. In der Nachbetreuung wurden kleinere Fehler festgestellt, welche aber keinen grossen Einfluss auf das Tagesgeschäft hatten.

Die grösste Knacknuss war die Systemperformance, welche schlechter als vor der Umstellung war, was aber vor allem mit der Migration auf EHP7 zu tun hat. Dieses Problem wird zusammen mit SAP gelöst. Das Projektteam ist froh, dass die Umstellung gut gelaufen ist und so die Voraussetzung für die Einführung von CCA in SAP-Retail erfolgen konnte. Dieses Projekt wurde gestartet und wird bestimmt eine interessante Herausforderung. Wir werden in einem späteren Bericht darüber informieren.

# **Golfen mal anders**

**Golf spielen ohne Handicap und teure Ausrüstung? Dass dies möglich ist, zeigte incendia seinen Kunden und Partnern am 1. incendia DiscGolf Turnier im Juni.**

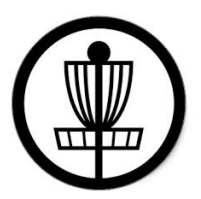

# **Stefan Bläsi**

DiscGolf ist eine hierzulande noch eher unbekannte Trendsportart.

Der Sport vereint das Spiel mit der Frisbee-Scheibe und die Präzision des gewöhnlichen Golfs zu einem spannenden Sporterlebnis in der Natur. Ziel ist es, wie beim Ball-Golf, einen Parcours von 6 bis 18 Bahnen mit der geringsten Anzahl an Würfen zu durchspielen. Anstatt Schläger und Ball kommen Scheiben (Discs) zum

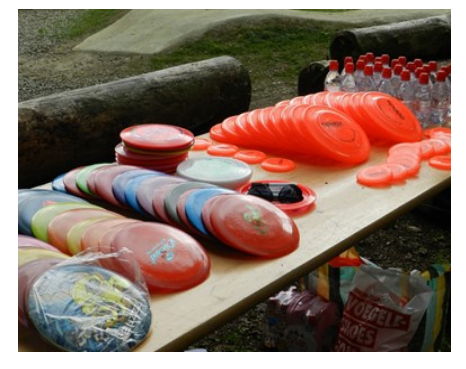

Einsatz und die Löcher werden durch spezielle Disc-Golf-Körbe ersetzt.

Auf dem Winterthurer Reitplatz konnten die Teilnehmer des 1. incendia DiscGolf Turniers ihre ersten Schritte in der für sie neuen Sportart wagen. Mit dem Schweizer DiscGolf Promoter Urs Handte wurden die verschiedenen Wurftechniken erlernt, bevor es dann auf die Turnier-Runde ging. Sechs Bahnen waren zu absolvieren und obwohl nicht jeder Frisbee wunschgemäss landete, waren die Fortschritte unverkennbar.

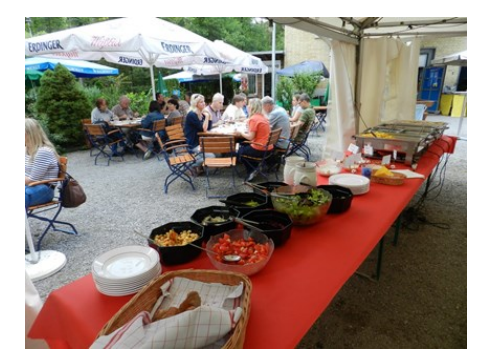

Beim anschliessenden Buffet konnten die Erfahrungen dann ausgetauscht werden.

Wir hoffen, dass wir Begeisterung für eine neue Sportart wecken konnten und freuen uns bereits auf das nächste DiscGolf Turnier.

# **Richtig ausgerüstet**

#### **Philipp Brühwiler**

Die Schweizerische Südostbahn AG (SOB) ist ein selbständiges, nach privatwirtschaftlichen Kriterien geführtes Eisenbahnunternehmen. Ihre Tätigkeit baut auf drei Pfeilern: auf den Kundinnen und Kunden, auf den Mitarbeitenden und auf dem wirtschaftlichen Erfolg. Diese Schwerpunkte zeigen, worauf es bei der SOB vor allem ankommt: auf die Menschen.

Die Mitarbeitenden, ob Lokführer, Zugs-, Stations- oder Betriebspersonal benötigen entsprechende Kleidung und Ausrüstung, um ihre Aufgaben erfüllen zu können. Zudem ist ein gepflegtes und einheitliches Auftreten im Kontakt mit den Kunden für das Unternehmen von grösster Wichtigkeit. Bei der SOB können sich die Mitarbeitenden die benötigten Produkte einfach über einen Webshop bestellen. Der Mitarbeitende kann nach der Anmeldung im Webshop seine benötigten Kleider und Ausrüstung wählen

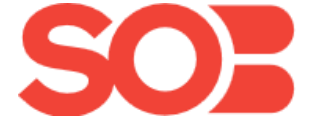

und dann über den Warenkorb bestellen. Diese Bestellung ergibt in IN:ERP einen Auftrag. Die folgenden Prozessschritte sind dann klassische Aufgaben eines ERPs:

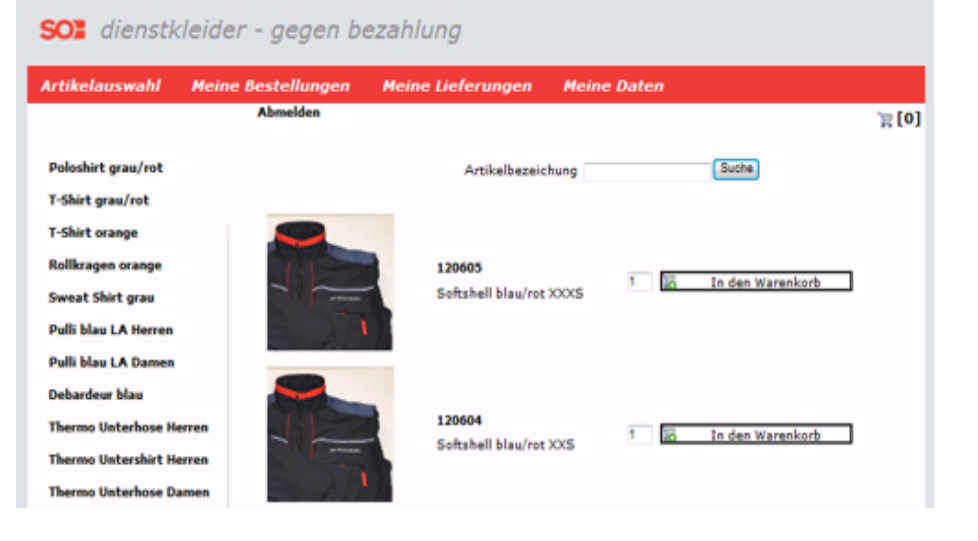

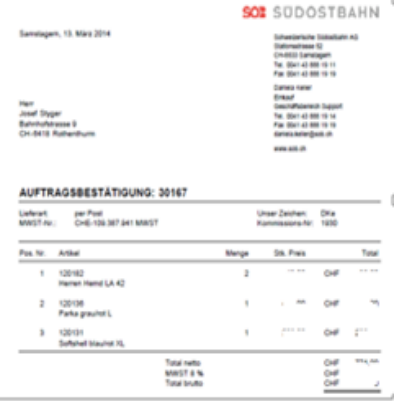

In IN:ERP erzeugen diese Bestellungen Bedarfe am Lager, welche direkt ausgeliefert werden können, wenn der Lagerbestand vorhanden ist oder eine Einkaufsbestellung auslösen, um das Produkt beim Lieferanten zu beschaffen.

Nach erfolgter Auslieferung wird eine Rechnung erstellt, welche in der Finanzbuchhaltung als offene Kundenrechnung verwaltet und im

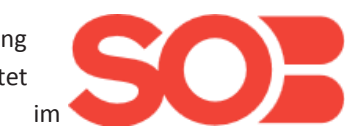

Mahnwesen berücksichtigt wird. Es ergeben sich diverse Vorteile, wenn der Webshop mit dem ERP verbunden ist. So sind Kunden- und Artikeldaten zentral gespeichert , die Datenerfassung für die gesamte Abwicklung erfolgt nur einmal.

amag

# **Mit dem Prüfmobil unterwegs**

**AMAG führt bei ihren Service Partnern die Werkzeugprüfung mit mobilen Prüffahrzeugen durch. Mit Hilfe einer Web Dynpro -Erweiterung können die Prüfer die notwendigen Daten nun mobil abrufen und ihre Prüfergebnisse erfassen**

Werkzeug-Prüfung | Arbeitsrapport | Prüfergebnisse aus PMU | Auswertungen | Planung | NORA Werkzeuge

# **Stefan Bläsi**

Um eine professionelle und effiziente Instandsetzung der Fahrzeuge zu gewährleisten, benötigt der Service Partner Spezialwerkzeuge und Betriebseinrichtungen, die er in seiner Werkstatt griffbereit oder im Zugriff haben muss. Die grosse Anzahl und Unterscheidung der Werkzeuge bedingt ein geeignetes Verwaltungstool. Zu diesem Zweck wurde von AMAG die Web Applikation "Tools Online Management" oder kurz TOM entwickelt. Der Verwaltungsaufwand bei jedem Service Partner ist dadurch merkbar reduziert worden.

Nach der erfolgreichen Einführung von TOM wurde beschlossen, die Onlinemöglichkeiten auch auf die Prüfmittelüberwachung auszuweiten. Mit den neuen Möglichkeiten kann nicht nur der externe sondern auch der interne Aufwand reduziert werden. Zusätzlich kann die Komplexität für die Prüfmittelüberwacher reduziert werden, da sie die anstehenden Prüftermine aus TOM entnehmen und die Abwicklung der Prüfmittelüberwachung in TOM ausführen können. Somit müssen nicht mehr verschiedene Systeme und Tabellen bedient werden.

Werkzeug-Prüfung beim Betrieb durchführen <sup>o</sup> Arbeitsrapport Arbeitsrapport: 00000026 / 004 The Werkzeug-Hauptdaten  $12$ Werkzeug Bezeichnung 12 Werkzeug Werkzeug-Laufnummer  $002$ Werkzeugnummer SP Referenz zu AMAG WZ-Nr. 10 Werkzeug Einstufung Einstufung: Werkzeug-Herkunft  $N$ Prüfergebnis 040 **Letzter Prüfer** Allgemein Zertifikat Prüfen Befund Reparatur Kalibrierung Prüfen Prüfung nicht bestanden O Prüfung bestanden @ Kurztext alles in Ordnung Langtext bei nächster Prüfung muss obere Kante beachtet werden.  $\Box$  $\overline{\mathbf{r}}$ 

Dynpro für ABAP realisiert. Die Prüfmittelüberwacher können sich über eine öffentliche Webadresse direkt in TOM anmelden. Sie benötigen dazu nur eine Internetverbindung, z.B. über WLAN oder Mobilnetz. In TOM steht ihnen ein eigener Anwendungsbereich zur Verfügung, so dass sie nur die für sie vorgesehene Funktionalität sehen.

Pro Service Partner werden die zu prüfenden Werkzeuge aufgelistet. Der Prüfmittelüberwacher kann nun einen Arbeitsrapport eröffnen und seine

Prüfergebnisse erfassen. Nach Abschluss der Prüfung werden der Arbeitsaufwand und das benötigte Material über einen Verkaufsauftrag verrechnet. Das Datum für die nächste Prüfung wird auf den geprüften Werkzeugen hinterlegt, womit sie zu gegebener Zeit wieder zur Prüfung vorgeschlagen werden.

incendia durfte bei diesem Projekt die Realisierungsphase begleiten. Für diese Gelegenheit möchten wir uns bei der AMAG herzlich bedanken.

Die Applikation TOM wurde mit Web

# **Freigabeverfahren Bestellungen mit SAP Business Workflow**

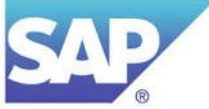

**Haben Sie sich auch schon überlegt, Workflow in Ihrer Unternehmung einzusetzen? Führen Sie dieses Thema in Ihrem Projekt-Portfolio als systemübergreifendes, komplexes und kostenintensives Vorhaben, welches deshalb bisher nicht lanciert wurde?**

# **Roger Iseli**

Innerhalb der SAP Business Suite gibt es fast sicher in jeder Unternehmung Potential, die lizenzkostenfreie Workflow-Engine "SAP Business Workflow" nutzenbringend zu verwenden. Systemübergreifende Workflows können auch nachträglich miteinbezogen werden.

Beim Freigabeverfahren Bestellungen der Komponente Einkauf in SAP-ERP handelt es sich um einen Genehmigungsprozess, welcher im SAP-Standard typischerweise an den SAP Business Workflow angebunden werden kann.

**Prozessübersicht mit Anbindung an SAP Business Workflow**

abzulehnen.

Wird eine Bestellung vom Genehmiger abgelehnt, so erhält der Einkäufer wiederum eine Meldung in seinem Posteingang. Er kann die Bestellung dann abändern, worauf der Genehmigungsprozess wieder neu lanciert wird.

Wird die Bestellung vom Genehmiger freigegeben, dann erhält der Einkäufer ebenfalls eine Information in seinem Posteingang. Der Genehmigungsprozess gilt als abgeschlossen. Im Normalfall werden genehmigte Bestellungen direkt bei der Freigabe gedruckt oder per eMail/Fax an den Lieferanten zugestellt.

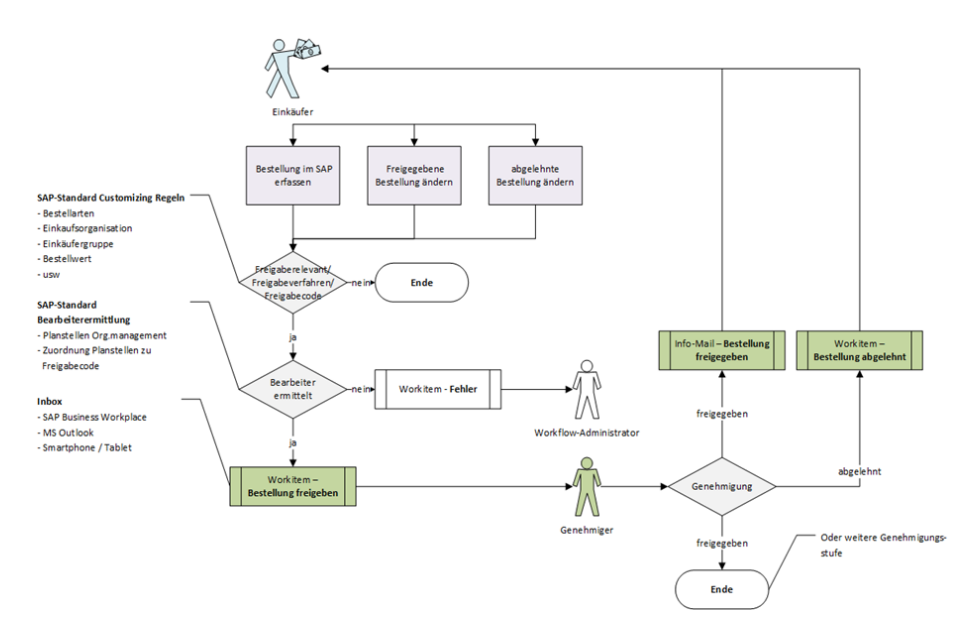

Ein Einkäufer erfasst im SAP eine neue Einkaufsbestellung. Beim Prüfen oder Sichern dieser Bestellung entscheidet das System –beispielsweise anhand der Höhe des Bestellwertes – ob und durch wen diese genehmigt werden soll. Die Aufforderung zur Bestellungsfreigabe wird dem entsprechenden Genehmiger in seinen Posteingang gestellt. Er hat dann die Wahlmöglichkeit, die Bestellung freizugeben oder

Es ist auch möglich das System so zu konfigurieren, dass bei Änderungen von bereits freigegebenen Bestellungen der Genehmigungsprozess auch wieder neu durchlaufen wird.

# **Vorteile der Anbindung an SAP Business Workflow**

**MitarbeiterIn erhält die zu geneh**migenden Bestellungen automatisch in der verwendeten Inbox (AnwenderIn muss nicht periodisch einen Arbeitsvorrat dafür starten)

- MitarbeiterIn kann direkt aus der Inbox Bestellungen genehmigen/ ablehnen
- Geführter und überwachter Prozess (Eskalationszeiten usw. sind auch möglich)
- **Durchlaufzeit wird reduziert**

In dieser Art existieren in der SAP Business Suite viele verschiedene Workflow-Muster, welche ohne Kundenentwicklung verwendet werden können. Natürlich können diese Workflow-Muster auch kopiert und wenn nötig kundenspezifisch angepasst werden. Neben Genehmigungsprozessen gibt es viele andere Kandidaten wie z.B. Stammdatenprozesse, Notfallprozesse usw., bei welchen der Einsatz von Workflow Nutzen bringen kann.

#### **Was bieten wir an**

- Wir decken Anwendungsberatung in den Komponenten HCM, Logistik, Finanz und Controlling, ABAP-Entwicklung sowie Konfiguration/ Entwicklung von SAP Business Workflows ab
- Wir führen eine Situationsanalyse der Ist-Architektur durch
- Wir erarbeiten eine Potentialanalyse des SAP Business Workflows
- Wir führen das Initialsetup des SAP Business Workflows durch
- Wir aktivieren SAP Standard Workflows
- Wir konfigurieren und realisieren kundeneigene Workflows

Haben wir Ihr Interesse geweckt? Dann zögern Sie nicht, uns zu kontaktieren.